# 8장 전처리기

#### 박 종 혁 교수 UCS Lab

Tel: 970-6702 Email: jhpark1@seoultech.ac.kr

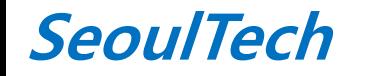

st 프로그래밍입문(1)

# 전처리기

- **C** 언어는 전처리기를 사용하여 그 능력과 표기법을 확 장함
- **#**으로 시작하는 행을 전처리 지시자라고 함 #include … #define …  $\#$ if … #error …
- … • **ANSI C**에서 **#**은 여백 문자 다음에 올 수 있지만**,** 전통 적인 **C**에서는 첫 번째 열에 **#**이 와야만 함 • 전처리 지시자가 영향을 미치는 범위
	- 그 파일에서 전처리 지시자가 있는 위치에서 시작여 그 파일의 끝까지
	- 다른 지시자에 의해서 그 지시자의 효력이 없어질 때까지

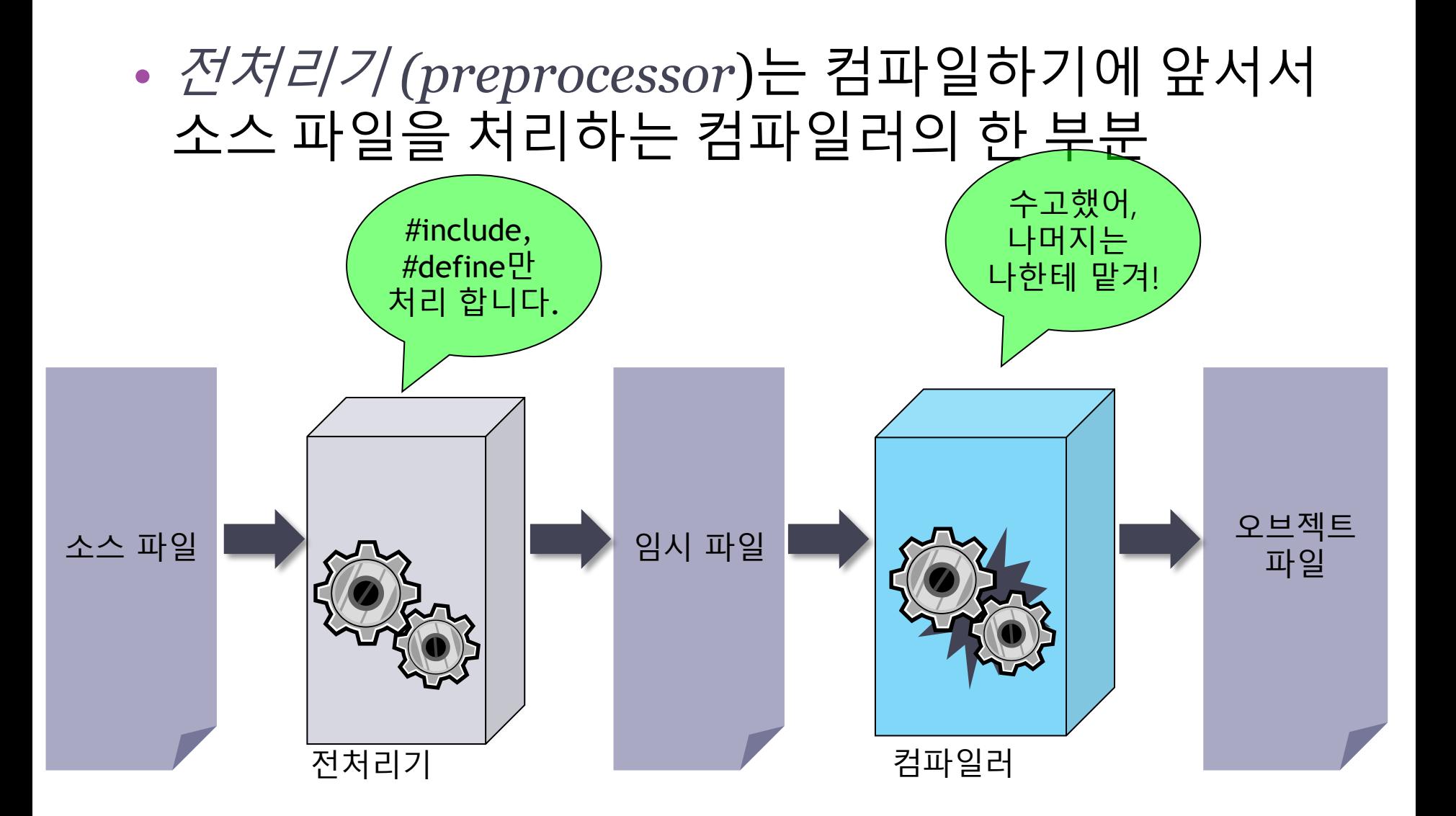

## 전처리기

 **-** 컴파일러는 목적파일을 만들기 전에 전처리라고 하는 특별한 작업을 먼저 수행한다**.**

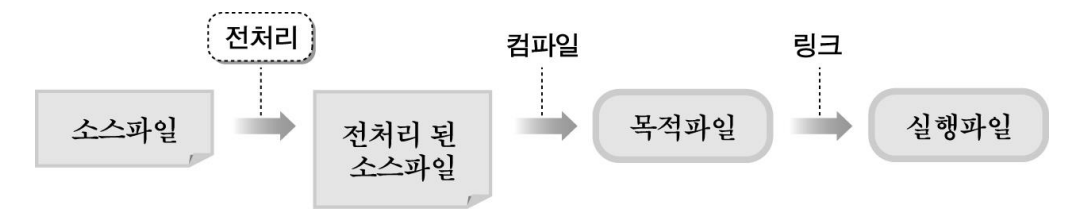

- 전처리 과정에서 소스파일에 다른 파일의 텍스트를 포함시키거나 일부 문장을 다른 문장으로 바꾸는 작업 등을 수행한다**.**
- 전처리 명령어는 '**#'**기호로 시작한다**.**
- 전처리가 끝난 파일 역시 소스파일과 마찬가지로 텍스트 파일이다**.**

## 전처리기의 요약

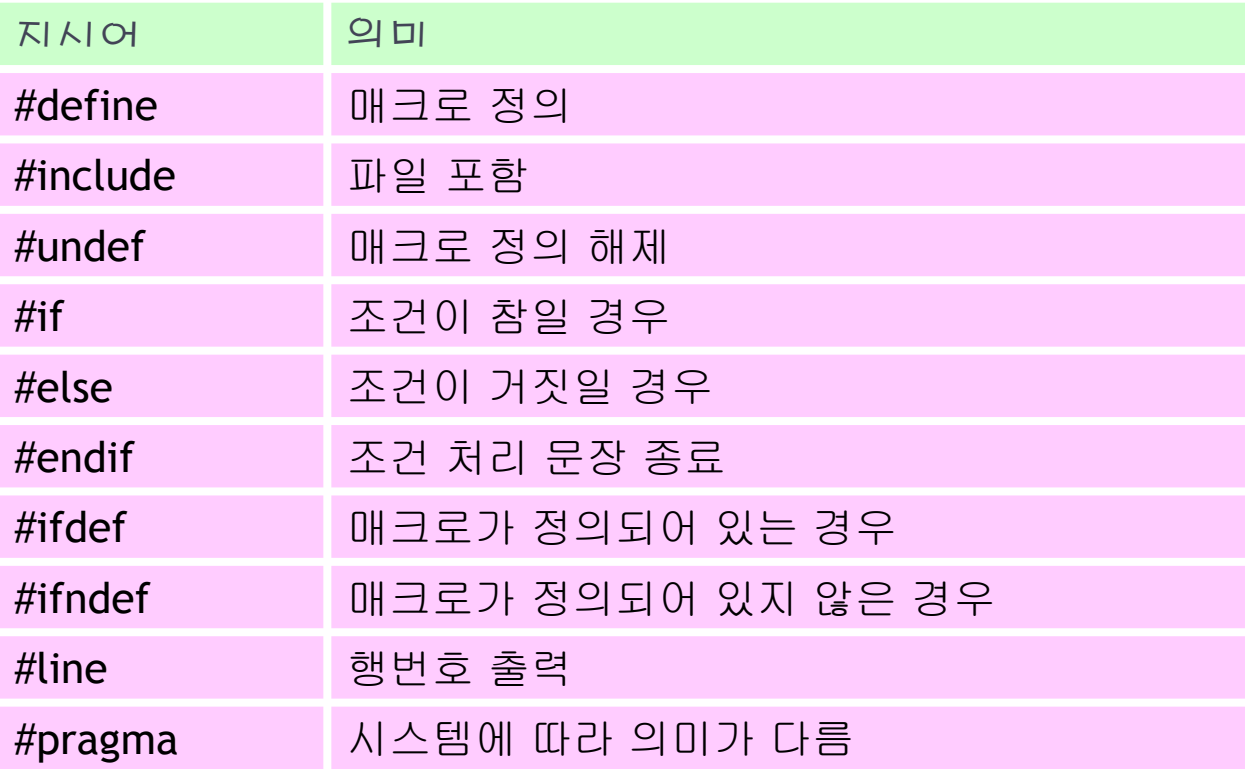

### #include

- 지정된 파일을 읽어 드림 #include "filename" #include <filename>
- **#include**에 명시되는 파일의 내용은 제한이 없음
- 또한 그 파일은 전처리기에 의해 다시 확장되어야 하는 또 다른 전처리 지시자를 포함할 수도 있음

### #include

#### #include "filename"

- 이 행은 filename 파일의 사본으로 대치됨
- filename 파일은 먼저 현재 디렉토리에서 검색하고, 거 기에 없다면 시스템이 정의한 디렉토리에서 검색함

#### #include <filename>

- 이것은 시스템이 정의한 디렉토리에서만 검색함
- UNIX 시스템에서 stdio.h와 stdlib.h 같은 표준 헤더 파 일은 /usr/include에 있음
- 일반적으로, 표준 헤더 파일이 저장된 장소는 시스템에 따라 다름

#### #include

#### • 헤더파일을 사용하면 프로그램을 깔끔하고 편리하게 작성할 수 있다. - 여러 프로그램에서 공통적으로 사용하는 구조체나 함수 또는 외부변의 선언을 헤더파일로 만들어 놓고 각 프로그램에서 간단히 포함하여 사용한다**.**

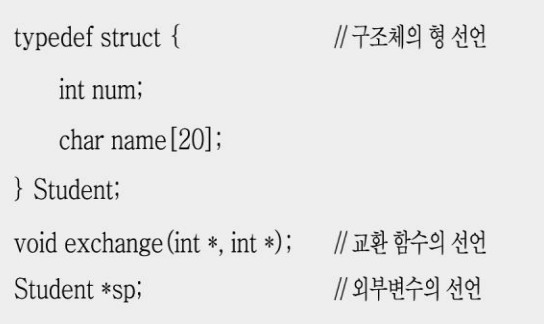

**myheader.h**로 작성하여 현재의  $\Rightarrow$ 작업 디렉토리에 저장해 둔다**.**

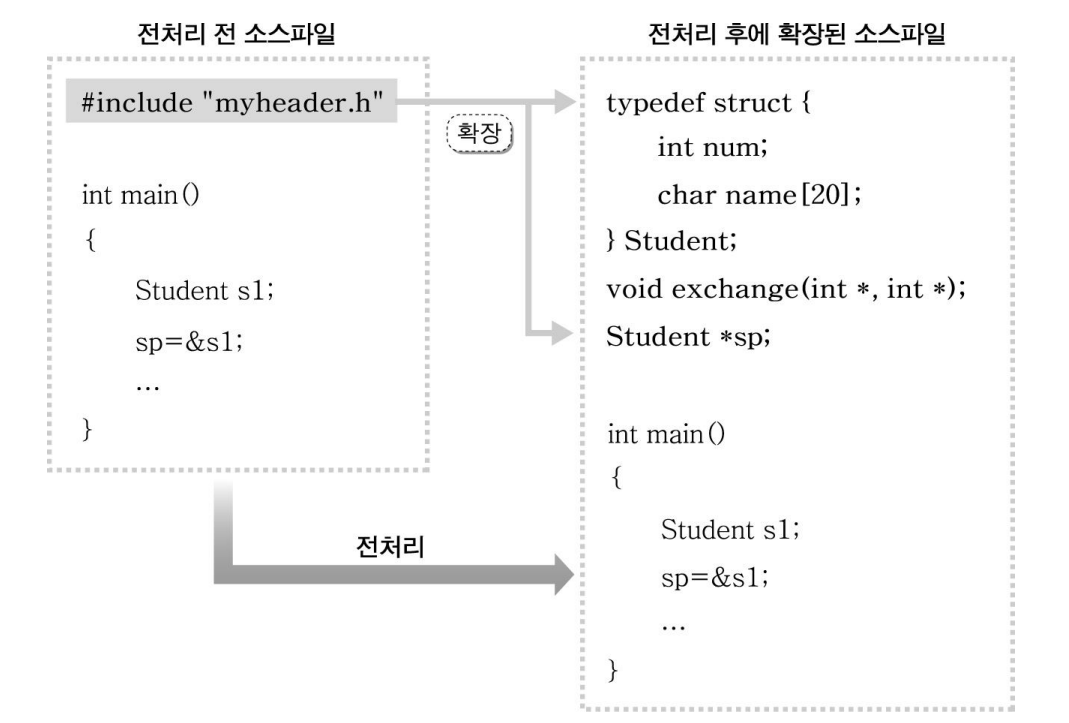

# 전처리기에 의한 매크로 처리

- **#define**으로 시작하는 전처리기 지시자
	- 컴파일러에 의해 처리되는 것이 아니다**.**
	- 전처리기에게 단순 치환 작업을 요청할 때 사용되는 지시자

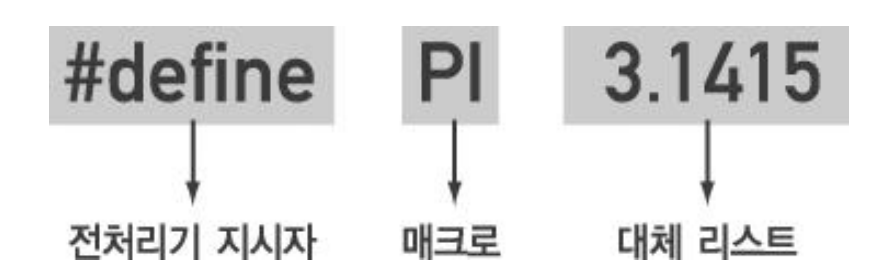

#### #define

#### • 두 가지 형식

#define *identifier token\_string*<sub>opt</sub>

// 단순 매크로

#define *identifier(id\_1,..., id\_n) token\_string*<sub>opt</sub> //함수 매크로

• 정의가 길어질 경우에 현재 행의 끝에 역슬래시 **\**를 삽입하면**,** 다음 행에 연결해서 계속 쓸 수 있 음

## 단순 매크로

- 단순 매크로(macro): 숫자 상수를 기호 상수로 만 든 것
- (예) 100보다는 MAX\_SIZE가 이해하기 쉽 지.. #define MAX\_SIZE 100 #define PI 3.141592 #define EPS 1.0e-9

### #define

• define 명령어는 매크로명을 정의하여 복잡한 상수나 문장을 의미 있 는 단어로 사용할 수 있도록 한다.

 $#define$ 매크로명 확장문자열

-컴파일러는 전처리 과정에서 프로그램에서 사용된 매크로명을 확장문자열로 치환한다**.**

```
#include <stdio.h>
#define PI 3.14159
int main()
{
  double radius; 
  printf("원의 반지름을 입력하세요 : ");
  scanf("%lf", &radius);
  printf("원의 둘레 : %lf\n", 2*PI*radius);
 printf("원의 면적 : %lf\n", PI*radius*radius);
 return 0;
  return 0;
}
                                          // 이곳에는 stdio.h 헤더파일의 내용이 포함된다.
                                          int main()
                                           {
                                             double radius; 
                                             printf("원의 반지름을 입력하세요 : ");
                                             scanf("%lf", &radius);
                                             printf("원의 둘레 : %lf\n", 2*3.14159*radius);
                                             printf("원의 면적 : %lf\n", 3.14159*radius*radius);
                                          }
                                                            // 매크로명이 상수값으로 치환
                            전처리
```
# 단순 매크로의 장점

수정하여야한다.

• 프로그램의 가독성을 높인다. • 상수의 변경이 용이하다.

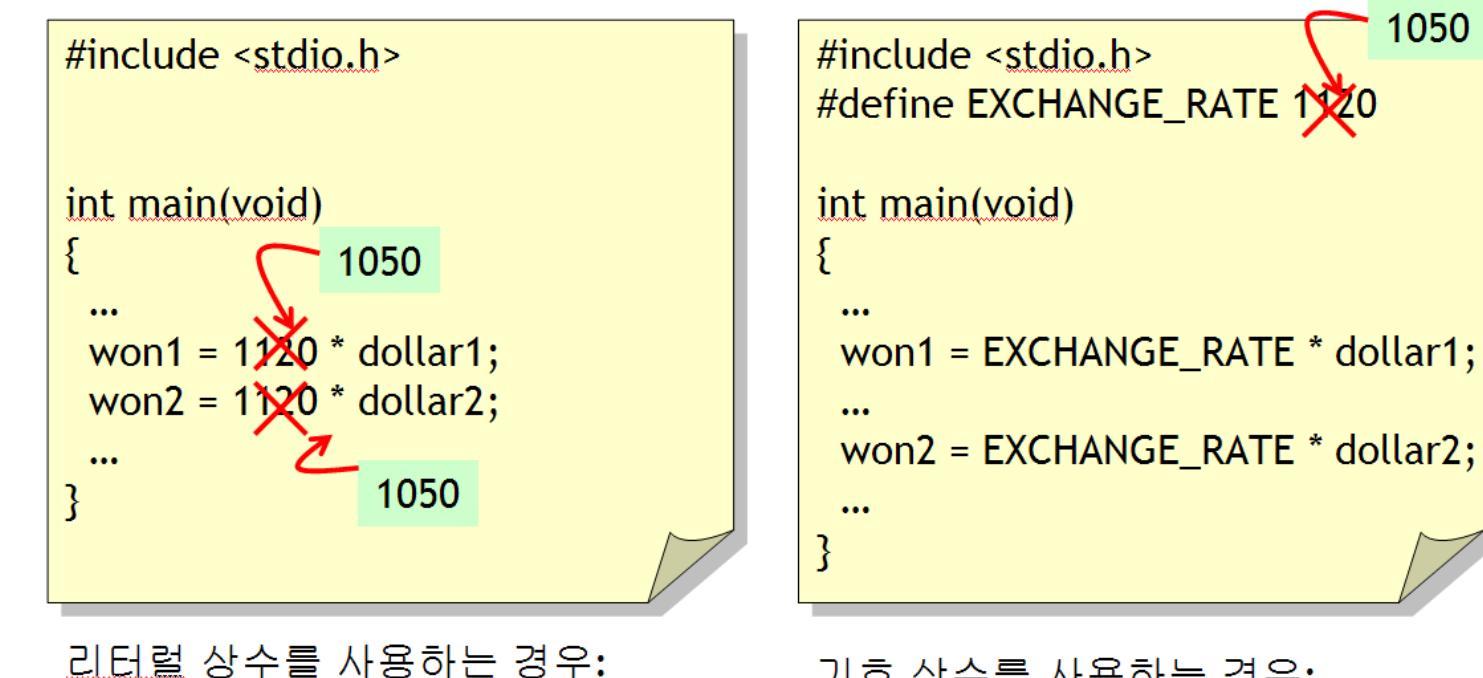

디디털 장수를 사용하는 경우:<br>등장하는 모든 곳을 좋아하는 것이 이 기호 상수가 정의된 곳만 수정 하면 된다.

1050

### 예제

```
#include <stdio.h
>
#define PI 3.14159
#define LIMIT 100.0
// 매크로상수 정의
#define MSG "passed!"
// 문자열을 매크로명으로 정의
#define ERR_PRN printf("범위를 벗어났습니다
!
\n")
int main() {
  double radius, area;
  printf("반지름을 입력하세요 : ");
 scanf("%lf", &radius);
// 반지름 입력
 area=PI*radius*radius;
// 면적 계산
 if(area>LIMIT){
// 면적이 한계값을 넘으면
 ERR_PRN
;
 }
  else{
 printf("원의 면적 : %.2lf (%s)
\n", area, MSG);
 }
  return 0; }
                     // 매크로상수 정의
                      // 에러 메시지를 출력한다
.
                     // 그렇지 않으면 면적과 문자열 출력
                      // 출력문을 매크로명으로 정의
```
### #define *identifier* t\_string<sub>opt</sub>

- 전처리기는 문자열을 제외한 파일의 모든 *identifier*를 token\_string으로 대치
- 예제

#define SECONDS\_PER\_DAY (60 \* 60 \* 24)

□ 이 예제에서 token\_string은 (60 \* 60 \* 24)이고, 전처 리기는 그 파일의 이 다음부터 발견되는 기호 상수 SECONDS\_PER\_DAY 모두를 (60 \* 60 \* 24)로 대치 함

### #define *identifier* t\_string<sub>opt</sub>

- **#define**을 사용하면 프로그램의 명확성과 이식성을 높 일 수 있음
	- #define PI 3.14159
	- #define C 299792.458 /\*speed of light\*/

#### #define *identifier* t\_string<sub>opt</sub> • 특수한 상수들도 기호 상수로 코딩될 수 있음 #define EOF (-1) /\* typical end-of-file value \*/

#define MAXINT 2147483647 /\* largest 4-byte integer \*/

#### #define *identifier* t\_string<sub>opt</sub>

- 기호 상수는 불명확한 상수를 연상 기호 식별자로 바꿈으로써 프로그램의 문서화에 도움을 줌
- 시스템에 따라 달라지는 상수를 한번에 변경할 수 있으므로 이식성을 높여 줌
- 상수의 실제 값을 검사하는데 한 곳만 검사하면 되므로 신뢰성도 높여 줌

## 구문 변경

• **C**의 구문을 사용자의 취향에 맞게 변경하는 것이 가능

#### • 예제

- 논리 수식에서 == 대신 EQ 사용  $\# \text{define}$   $EQ ==$
- while 문을 ALGOL 형식의 while do로 변환 #define do /\* blank \*/

# 인자를 갖는 매크로

#### • 일반적인 형태

#define *identifier(id\_1,..., id\_n*) *token\_string*<sub>opt</sub>

- 첫 번째 *identifier*와 왼쪽 괄호 사이에는 공백이 없 어야 함
- 매개변수 목록에는 식별자가 없거나 또는 여러 개 가 올 수 있음

# 함수 매크로 (인자를 갖는 매크로)

- 함수 매크로*(function-like macro*)란 매크로가 함 수처럼 매개 변수를 가지는 것
- (예) #define  $\text{SQUARE}(x)$   $((x) * (x))$

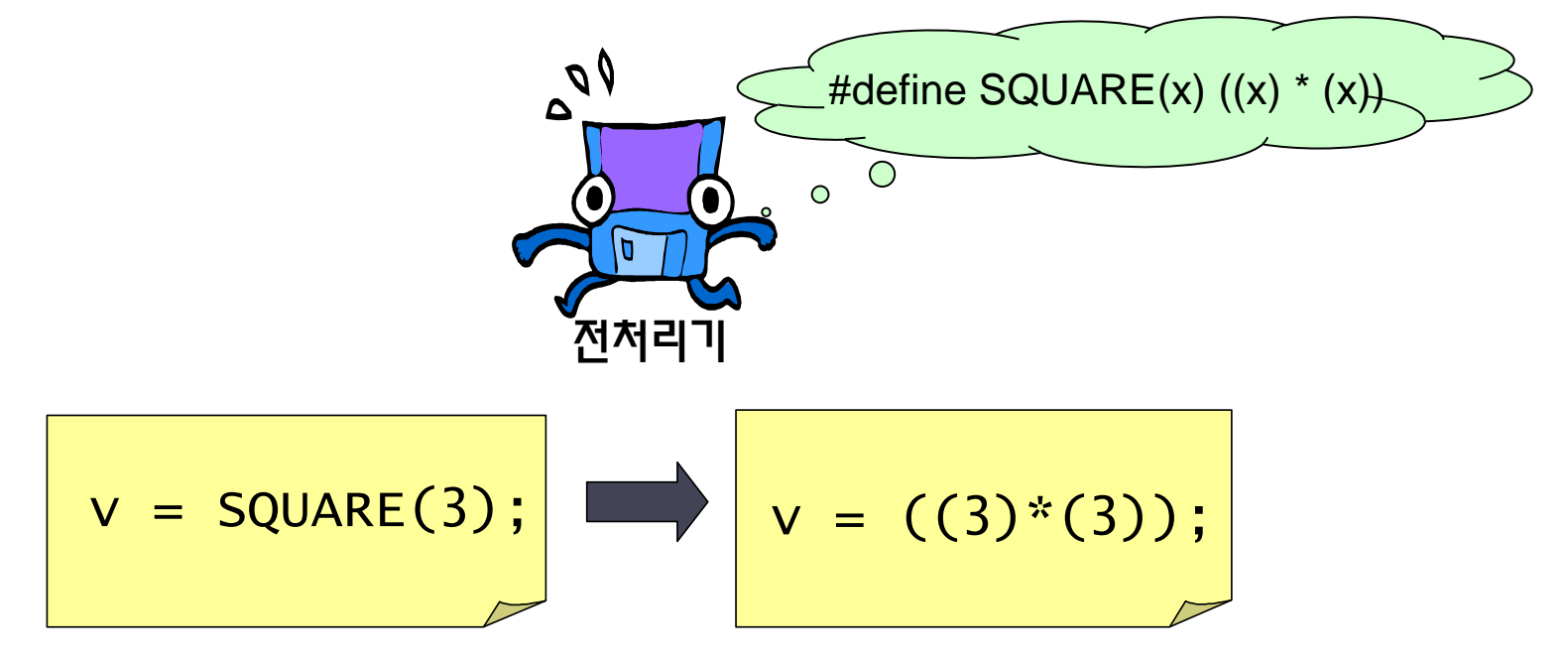

# 인자를 갖는 매크로

• 동일한 수식이나 문장에 대하여 경우에 따라 각각 다른 값으로 확장될 수 있도록 만든 것이 매크로함수이다.

 $#define$ 매크로함수명(전달인자) 확장문자열

-전처리 과정에서 전달인자에 따라 서로 다른 문자열로 확장된다**.**

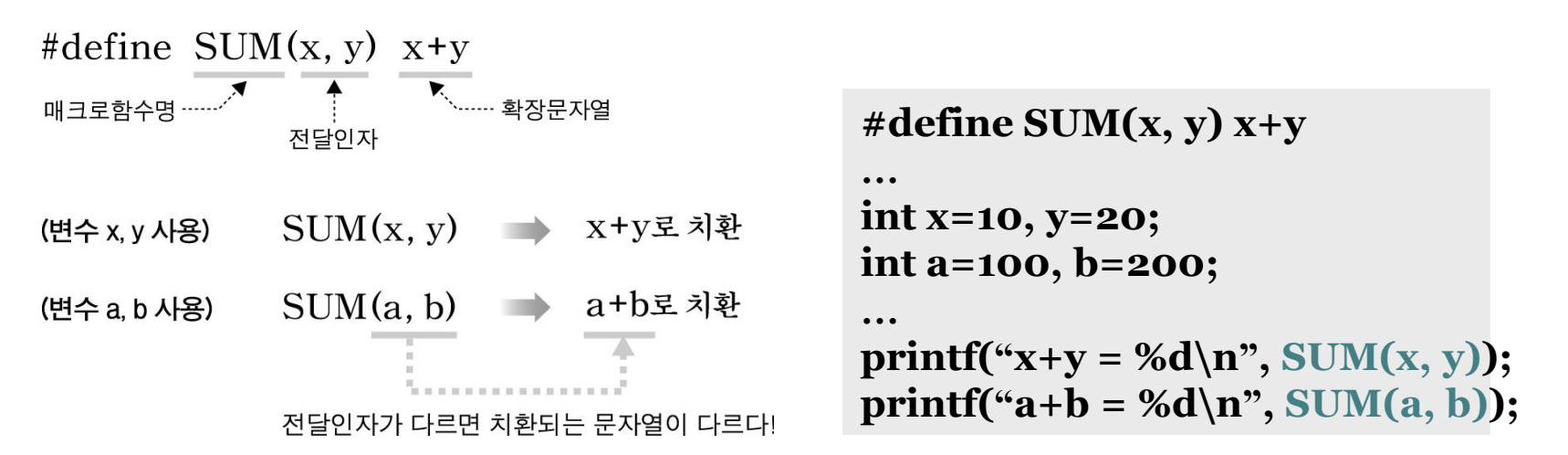

### 함수 매크로의 장단점

#### • 함수 매크로의 장단점 ▫ 함수 호출 단계가 필요없어 실행 속도가 빠르다. ▫ 소스 코드의 길이가 길어진다.

- 간단한 기능은 매크로를 사용 ■ # define MIN(x, y)  $((x) < (y) ? (x) : (y))$ #define ABS(x)  $((x) > 0 ? (x) : -(x))$
- 매크로를 한줄 이상 연장하는 방법  $\Rightarrow$  #define PRINT(x) if( debug==1 &&  $\parallel$  $\Box$  mode==1 )  $\text{printf}("%d", x);$

# 인자를 갖는 매크로

#### • 예제

#define  $SQ(x)$   $((x) * (x))$ 

- □ SQ(7 + w)는 ((7 + w) \* (7 + w))로 확장
- □ SQ(SQ(\*p))는  $((((*) * (*p))) * (((*) * (*)$ 확장

24

## 인자를 갖는 매크로 – 유의 사항

• 매크로를 정의할 때 올바른 평가 순서를 유지하기 위해 괄호를 적절히 사용해야 함 • 부적절한 괄호를 사용한 예

#define SQ(x) x \* x

 $\log(a + b)$ 

 $\Rightarrow$  a + b \* a + b  $\neq$  ((a + b) \* (a + b)) #define  $SQ(x)$   $(x)$   $*(x)$ 

 $: 4 / SO(2)$  $\Rightarrow$  4 / (2) \* (2)  $\neq$  (4 / ((2) \* (2))

## 인자를 갖는 매크로 – 유의 사항

#### • 실수할 수 있는 또 다른 예제 #define  $SQ (x)$   $((x) * (x))$

:  $SQ(7)$  ==>  $(X)$   $((x) * (x))$   $(7)$ 

#define  $SQ(x)$   $((x) * (x));$  /\* error \*/

: if 
$$
(x == 2) x = SQ(y)
$$
;  
\nelse ++x;  
\n==>  
\nif  $(x == 2) x = ((y) * (y))$ ;  
\nelse ++x;

# 인자를 갖는 매크로 – 유의 사항

• 매크로함수는 확장 후에 다른 연산자와의 추가적인 연산에 의해서 부 작용이 생길 수 있다.

**#define MUL(x, y) x\*y printf("%d\n", 30/MUL(2, 5)); //** 전처리 되기 전의 코드

**printf("%d\n", 30/2\*5); //** 전처리 된 이후의 코드 └──→ 나눗셈이 먼저 연산 된다!

• 확장 후의 부작용을 막기 위해서 확장문자열에 괄호를 사용한다**.**

**#define MUL(x, y) ((x)\*(y)) //** 확장문자열의 각 문자를 모두 괄호로 감싼다**. printf("%d\n", 30/MUL(2, 2+3));** 

 $\text{printf}(\text{``%d}\n\mid n\text{''}, 30/((2)\text{``}(2+3)));$ 

### 예제

```
#include <stdio.h>
#define PI 3.14159
// 매크로상수 정의
#define SQUARE(x) ((x)*(x))
// 제곱을 구하는 매크로함수 정의
```

```
int main()
```

```
{
```
 **double radius;**

```
 printf("반지름을 입력하세요 : ");
  scanf("%lf", &radius);
  printf("원의 면적은 : %.2lf", PI*SQUARE(radius));
  return 0;
}
             // 매크로상수와 매크로함수를 사용하여 원의 면적을 구한다.
```
## 인자를 갖는 매크로

- 매크로를 정의할 때**,** 매크로 몸체에 매크로나 함수를 사용 할 수 있음
	- #define min(x, y)  $((x) < (y))$  ?  $(x) : (y)$ )
	- #define min4(a, b, c, d)  $min(min(a, b), min(c, d))$
	- #define  $SQ(x)$  ((x) \* (x))
	- #define  $CUBE(x)$   $(SQ(x) * (x))$
	- #define F\_POW(x) sqrt(sqrt((CUBE(x)))

## 인자를 갖는 매크로

- **#undef**는 매크로 정의를 무효화함 #undef identifier
- 전처리기 결과 보기

cc -E file.c

▫ 이 명령을 사용하면, 전처리기가 작업을 수행한 다 음에 더 이상의 컴파일이 일어나지 않음

30

#### stddef.h

• 예

• 이 헤더 파일은 다른 곳에서 공통적으로 사용되는 몇 가지 형 정의과 매크로를 포함하고 있음

typedef int ptrdiff\_t; /\* pointer difference type \*/ typedef short wchar\_t; /\* wide character type \*/ typedef unsigned size\_t; /\* the sizeof type \*/ #define NULL ((void \*) 0)

## stdio.h의 매크로

- getc()와 putc() 함수
	- getc() : 파일로부터 한 문자를 읽음
	- putc() : 파일에 한 문자를 출력
- getchar()와 putchar() 매크로
	- #define getchar() getc(stdin)
	- #define putchar(c) putc((c), stdout)

# ctype.h의 매크로

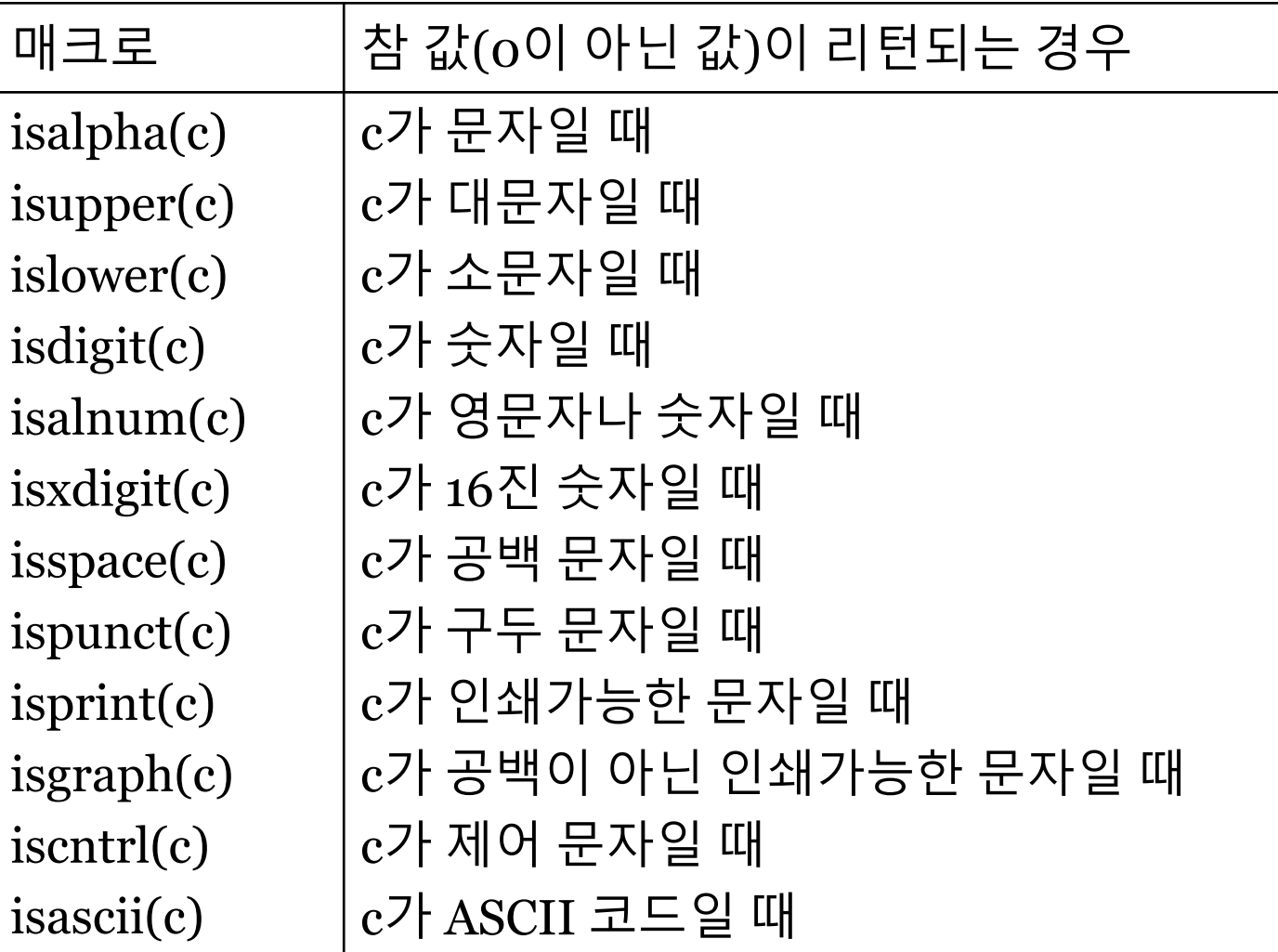

# ctype.h의 매크로

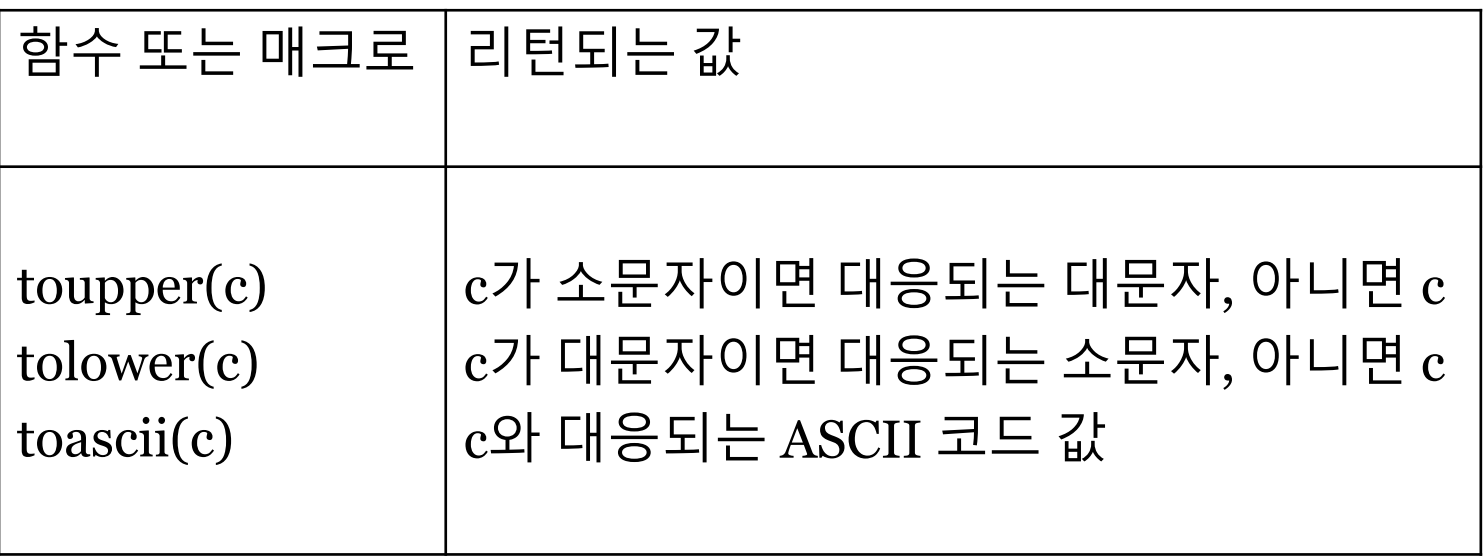

34

## 조건부 컴파일

#### • 조건부 컴파일을 위한 지시자

#if constant\_integral\_expression

. . . #endif

#ifdef *identifier* defined(identifier)

. . . #endif

#ifndef identifier

. . . #endif

$$
\angle/ \text{ or } \#\text{if}
$$

## 조건부 컴파일

- 코드가 컴파일되기 위해서는 **#if** 다음의 상수 수식이 영 이 아닌 값**(**참**)**을 가져야 함
- **#ifdef**나 **#if defined**와 **#endif** 사이의 코드가 컴파일 되기 위해서는 **identifier**가 이미 정의되어 있어야 하고**,**  그 **identifier**가 취소**(#undef identifier)**되지 않았어 야 함
- **#ifndef**와 **#endif** 사이의 코드가 컴파일되기 위해서는 **#ifndef** 다음의 **identifier**가 현재 정의되어 있지 않아야 함

#### • 이식성이 높은 코드를 만들기 위해 사용할 수 있음

#if defined(HP9000) || defined(SUN4)

&& !defined(VAX)

 $\frac{1}{2}$  machine-dependent code \*/

#endif

#### • 디버깅을 위해 사용할 수 있음

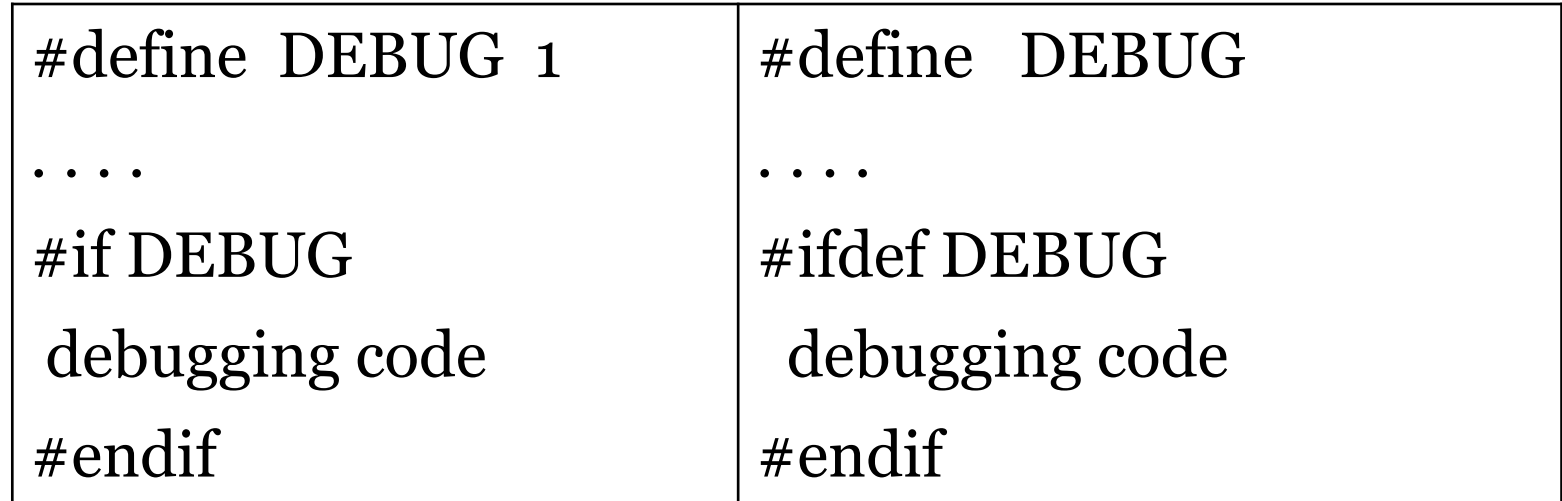

38

#### • 디버깅을 위해 사용할 수 있음

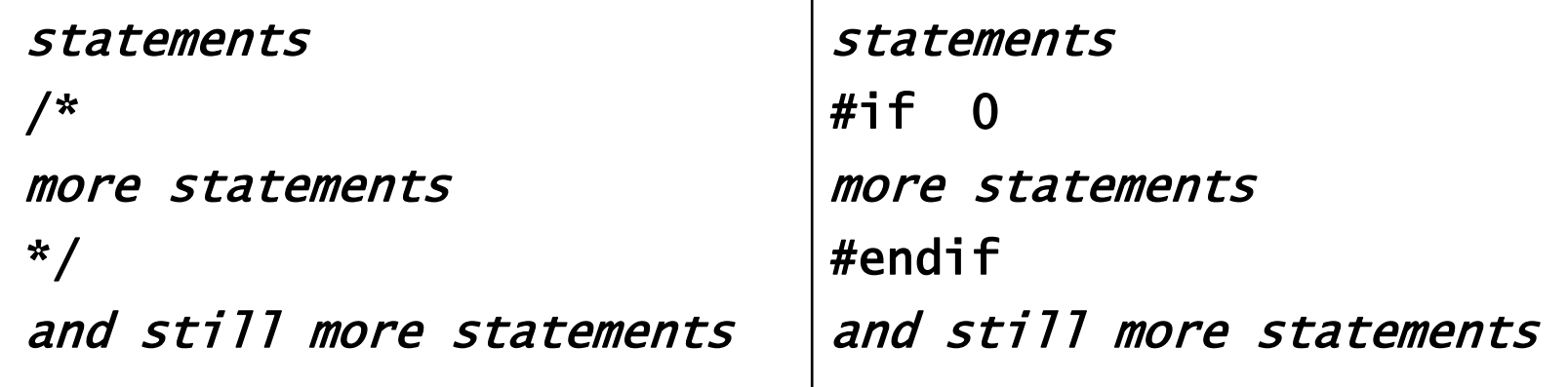

• 매크로 이름이 중복 지정되는 것을 피하기 위해 사용할 수 있음

40

- #include "everyting.h"
- #undef PIE
- #define PIE "I like apple."
- .....

## 조건부 컴파일

• **if-else** 형의 구조

 $#$ if

#elif constant\_integral\_expression | #else

#endif

# 미리 정의된 매크로

• **ANSI C**에는 미리 정의된 다섯 개의 매크로가 있 고**,** 이 매크로는 항상 사용할 수 있으며**,** 프로그래 머가 정의를 해제할 수 없음

42

• 각 매크로 이름은 두개의 밑줄문자로 시작해서 두 개의 밑줄문자로 끝남

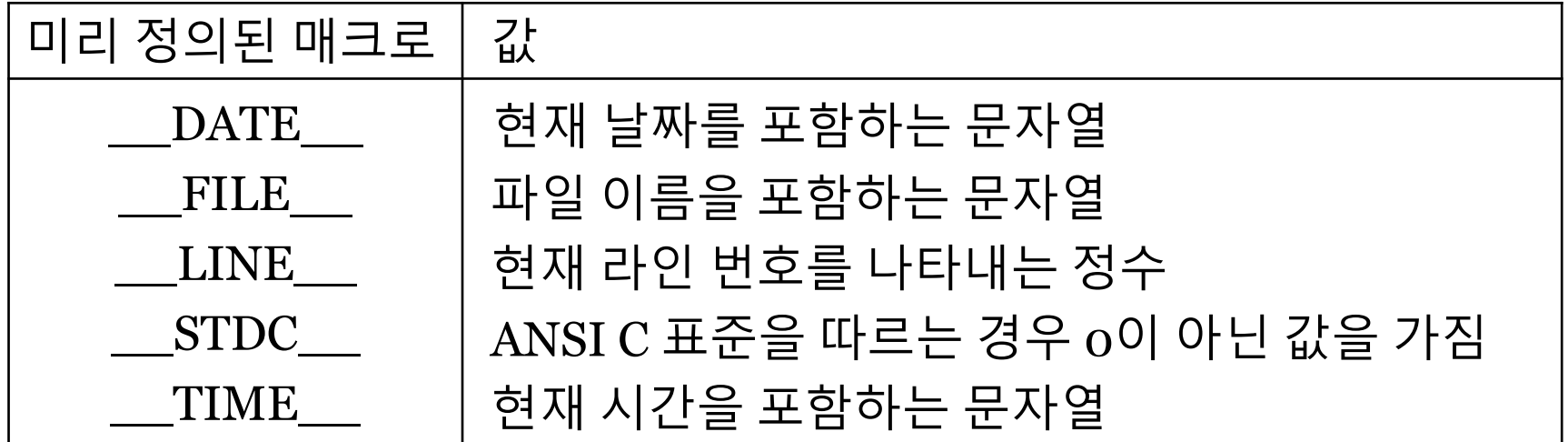

### # 연산자

#### • **"**문자열화**"** 연산자

```
#define message_for(a, b) \setminusprintf(#a " and " #b ": We love you!\n\times")
int main(void)
{
    message_for(Carole, Debra);
    return 0;
}
```
43

#### ## 연산자

#### • 토큰 결합 연산자

#define X(i) x ## i  $X(1) = X(2) = X(3);$ ▫ 전처리기 수행 후의 결과:  $x1 = x2 = x3;$ 

44

## 됨

- 하고 프로그램을 중단함 • **NDEBUG**가 정의되어 있으면**,** 모든 단정은 무시
- ..... • 만일 단정이 실패하면**,** 시스템은 메시지를 출력

```
assert(n > 0 \& n < 7):
```

```
 .....
  assert(p != NULL);
```

```
#include <assert.h>
void f(char *p, int n){
```
#### • 수식의 값이 기대하고 있는 값인가를 확인할 때 사용

## assert() 매크로

#### #error

- 조건들을 강요하기 위해 사용
- 전처리기가 **#error**를 만나면**,** 컴파일 오류가 발 생하고**,** 이 지시자 다음에 쓰인 문자열이 화면에 출력됨

46

• 사용 예

 $\#$ if A\_SIZE < B\_SIZE #error "Incompatible sizes" #endif

## 행 번호

#### • 사용 형태

#line integral\_constant "filename" ▫ 이것은 컴파일러로 하여금 원시 프로그램의 행 번 호를 다시 매기게 하여 그 다음 행의 번호가 integral\_constant가 되게 함

47

- 또한 컴파일러에게 현재 원시 파일의 이름이 filename이라고 믿게 함
- 파일 이름이 명시되지 않으면, 행 번호만을 다시 매 김
- 보통 행 번호는 프로그래머에게 감추어지고, 경고 나 구문 오류가 발생될 때에만 나타남

## 대응 함수

- 표준 헤더 파일에 있는 매개변수를 갖는 대부분의 매크로는 이와 대응되는 함수를 표준 라이브러리 에 가지고 있음
- 매크로 대신 함수를 사용하기 위해서는 다음과 같 이 함
	- 방법 1 함수 사용 전에 다음과 같은 행을 삽입함 #undef isalpha
	- 방법 2 다음과 같이 호출함  $(isalpha)(c)$

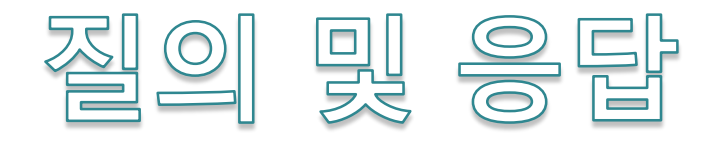